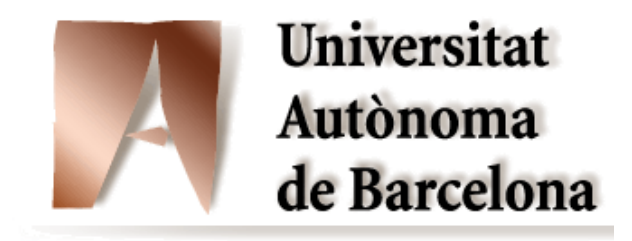

# Update on the Vulnerability Assessment Effort

### **Elisa Heymann**

Computer Architecture and Operating Systems Department Universitat Autònoma de Barcelona

**Elisa.Heymann@uab.es**

# EMI: Software to Assess

- › gLite
	- Argus 1.2
	- gLexec 0.8
	- VOMS Core
	- CREAM: Computing Resource Execution And Management
	- WMS: Workload Management System

## EMI: Software to Assess

- › Unicore
	- TSI: The Target System Interface
	- Gateway

› VOMS Admin 2.0.18: done!

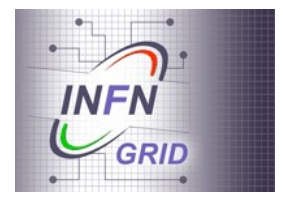

- › Java, JSP y javascript
- › 38 KLOC
- › 2.5 months of work

- › VOMS Admin 2.0.18: done
	- › 2 Critical vulnerabilities

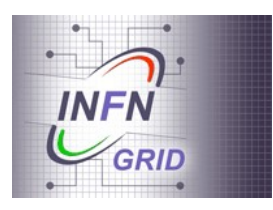

- › Cross Site Request Forgery attacks => an attacker will be able to execute arbitrary VOMS Admin actions.
- › Persistent Cross Site Scripting vulnerabilities => nonprivileged users can store javascript code in the database, which will be executed by other users.
- › 2 Non-critical vulnerabilities
	- › Fields of the web interface that display information about the users certificates are vulnerable to Persistent Cross Site Scripting vulnerabilities.
	- Admin, and this code is reflected back to the user › Reflected Cross Site Scripting vulnerabilities => nonprivileged users can submit javascript code to VOMS browser.

› gLexec 0.8: done!

 $\rightarrow$  C

- › 13 KLOC
- › 5 months of work

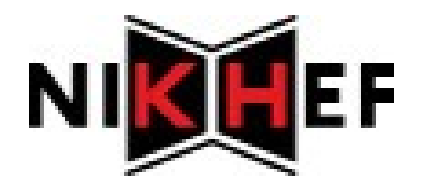

- › gLexec 0.8: done!
	- › 3 Critical vulnerabilities

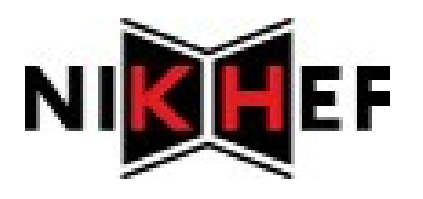

- › Lack of cleanup of jobs => allows a prior user of the uid to attack the current user's jobs and files.
- › Reuse of local uids => attack another job running later.
- › 1 Non-critical vulnerabilities
	- › A job can prevent the job completed log record from being written to the glexec log.

- › Argus 1.2: done!
	- › Java, C, scripting languages
	- › 42 KLOC
	- › 5 months of work
- › No vulnerabilities found.
- › Report on what was assessed and why Argus worked fine.

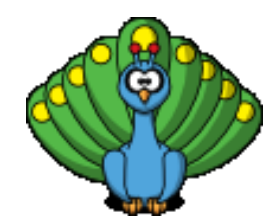

### Were are we now

- › VOMS Core 2.0.2: Just started
	- Vincenzo Ciaschini & Valerio Venturi
	- C: 30753
	- $-C++: 10138$
	- exp: 7955
	- java: 7754
- › Started: May 2011
- › Expected duration: 6 months

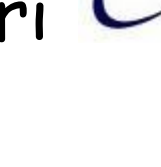

INFI

### Vulnerability Assessment@EMI

### Apply FPVA to relevant EMI Middleware

- Assess the SW
- Generate vulnerability reports A vulnerability is considered only when we produce an exploit for it.

First Principles Vulnerability Assessment Understanding the System

### Step 1: Architectural Analysis

- Functionality and structure of the system, major components (modules, threads, processes), communication channels
- Interactions among components and with users

#### Argus 1.2 Architecture

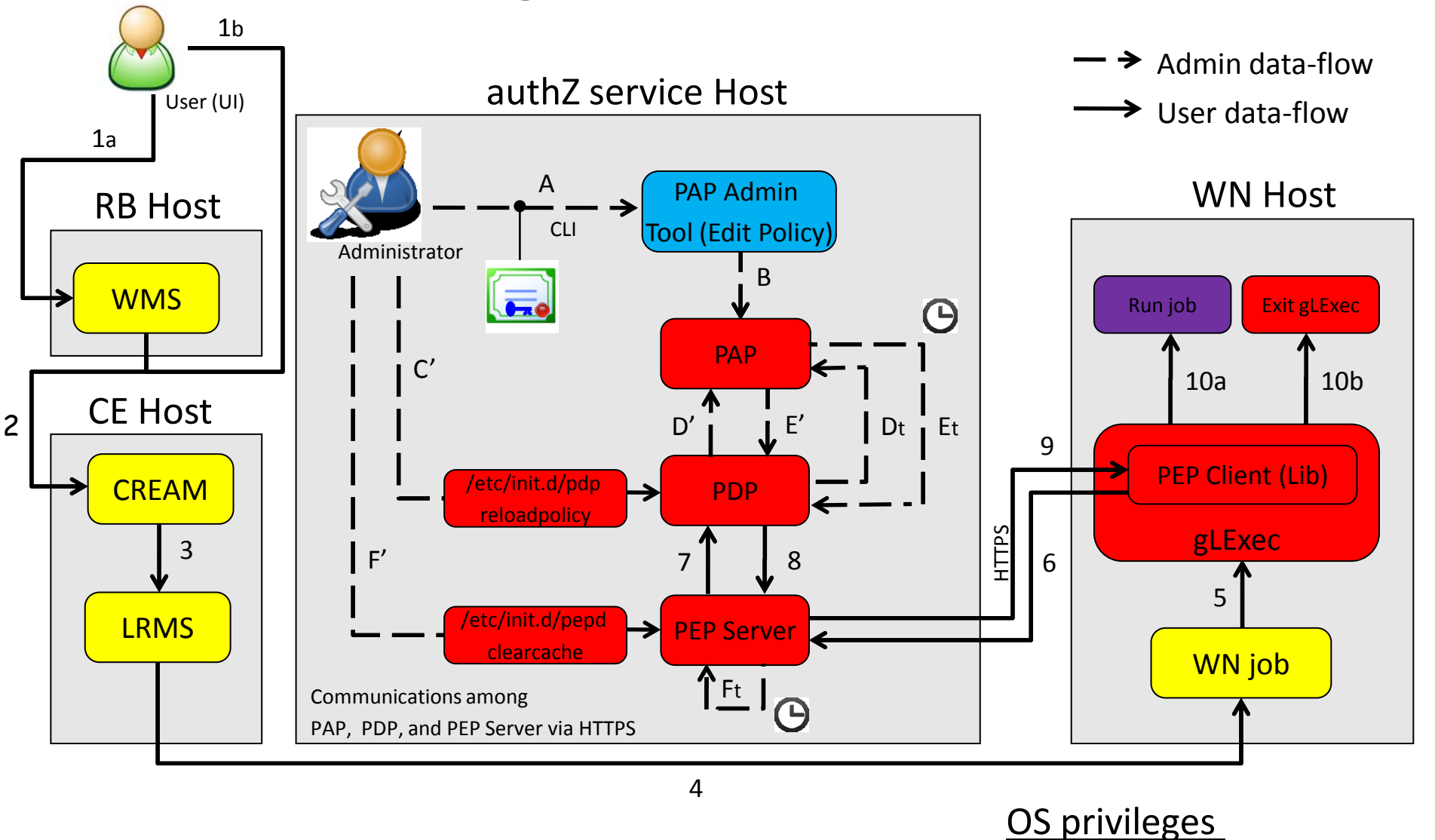

user **batch** user

Administrator & root

root □ External Component

PAP (Policy Administration Point)  $\rightarrow$  Manage Policies.

PDP (Policy Decision Point)  $\rightarrow$  Evaluate Authorization Requests.

PEP (Policy Enforcement Point)  $\rightarrow$  Process Client Requests and Responses.

First Principles Vulnerability Assessment Understanding the System

### Step 2: Resource Identification

- Key resources accessed by each component
- Operations allowed on those resources

### Step 3: Trust & Privilege Analysis

- How components are protected and who can access them
- Privilege level at which each component runs
- Trust delegation

#### Argus 1.2 Resources

authZ service Host (PAP Component)

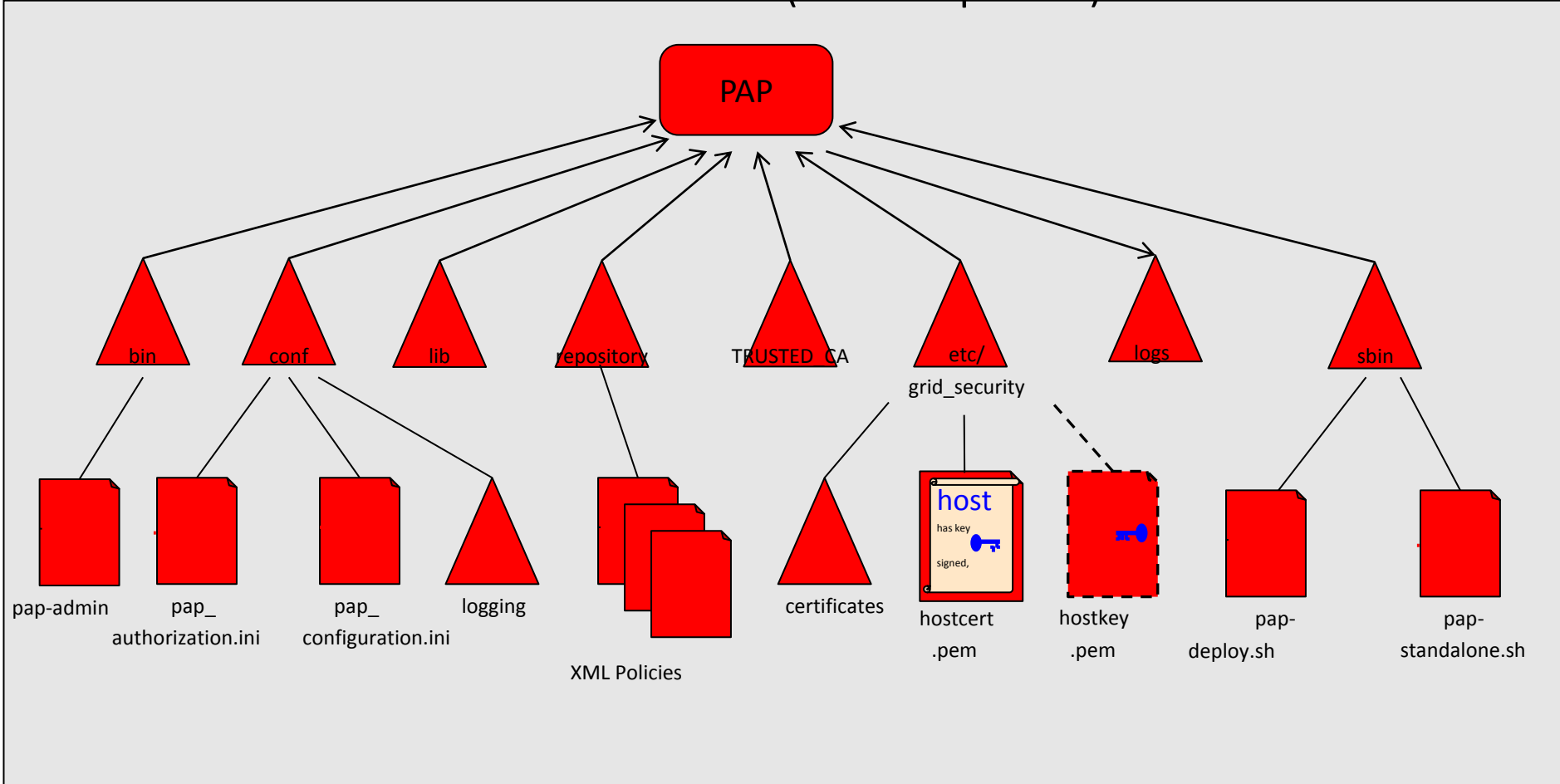

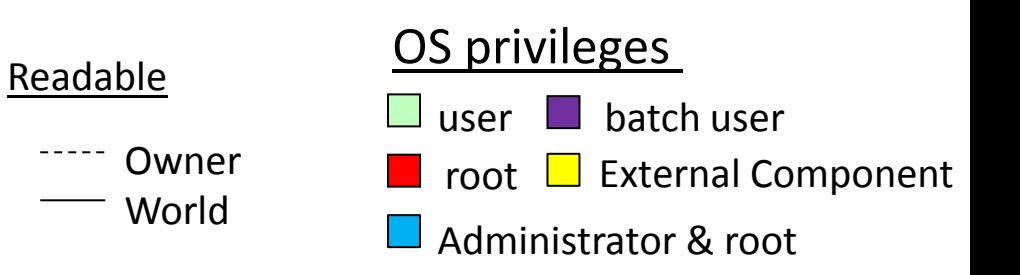

#### Argus 1.2 Resources

authZ service Host (PDP Component)

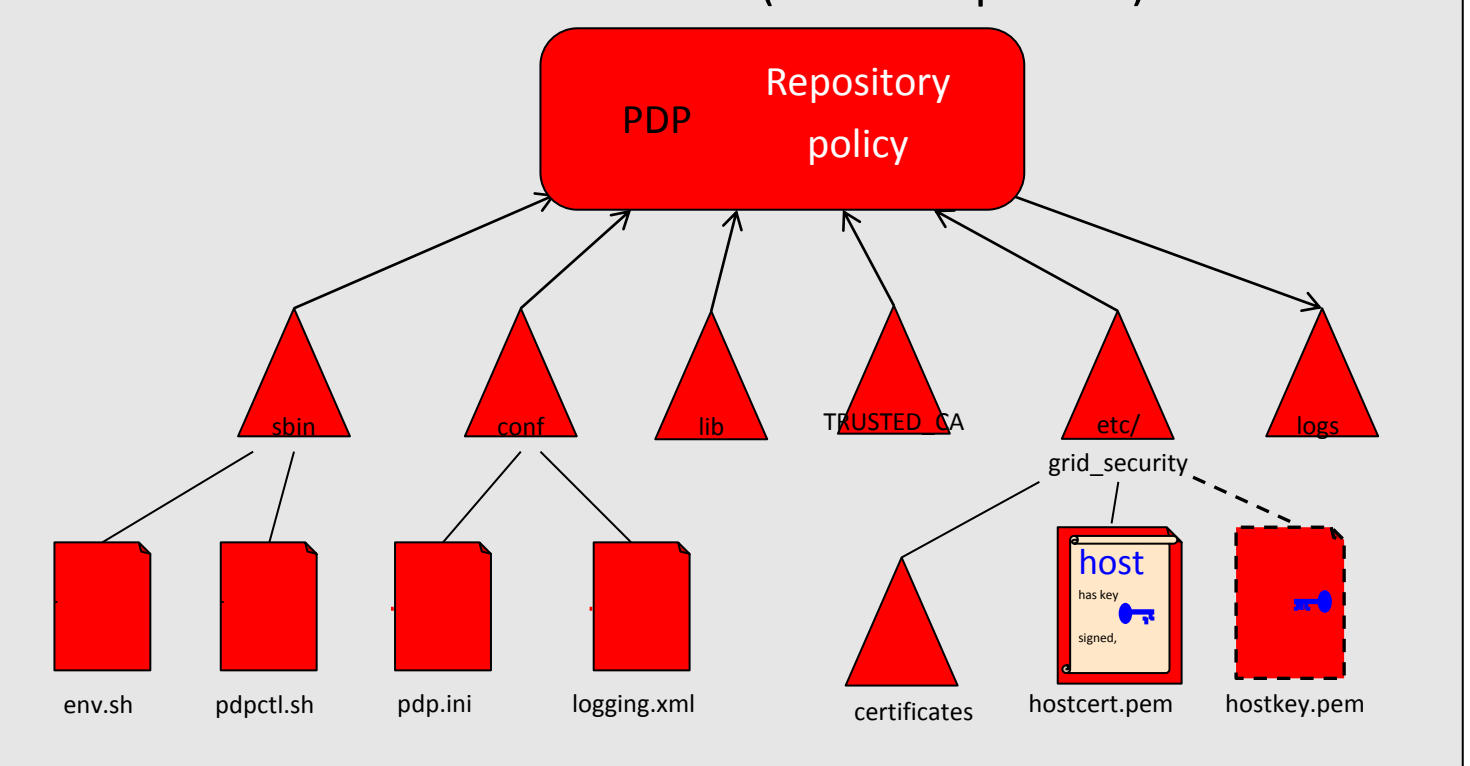

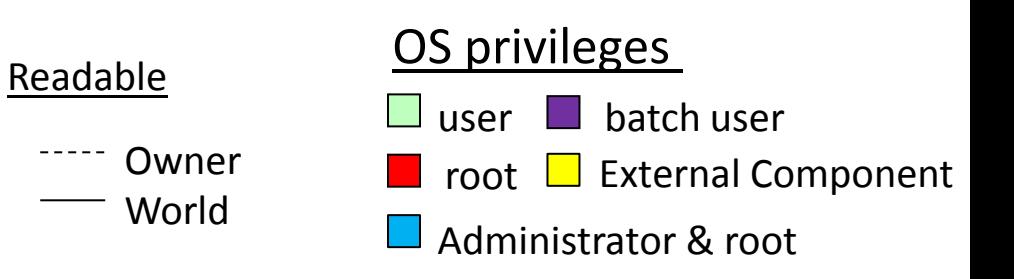

#### Argus 1.2 Resources

authZ service Host (PEP Server Component)

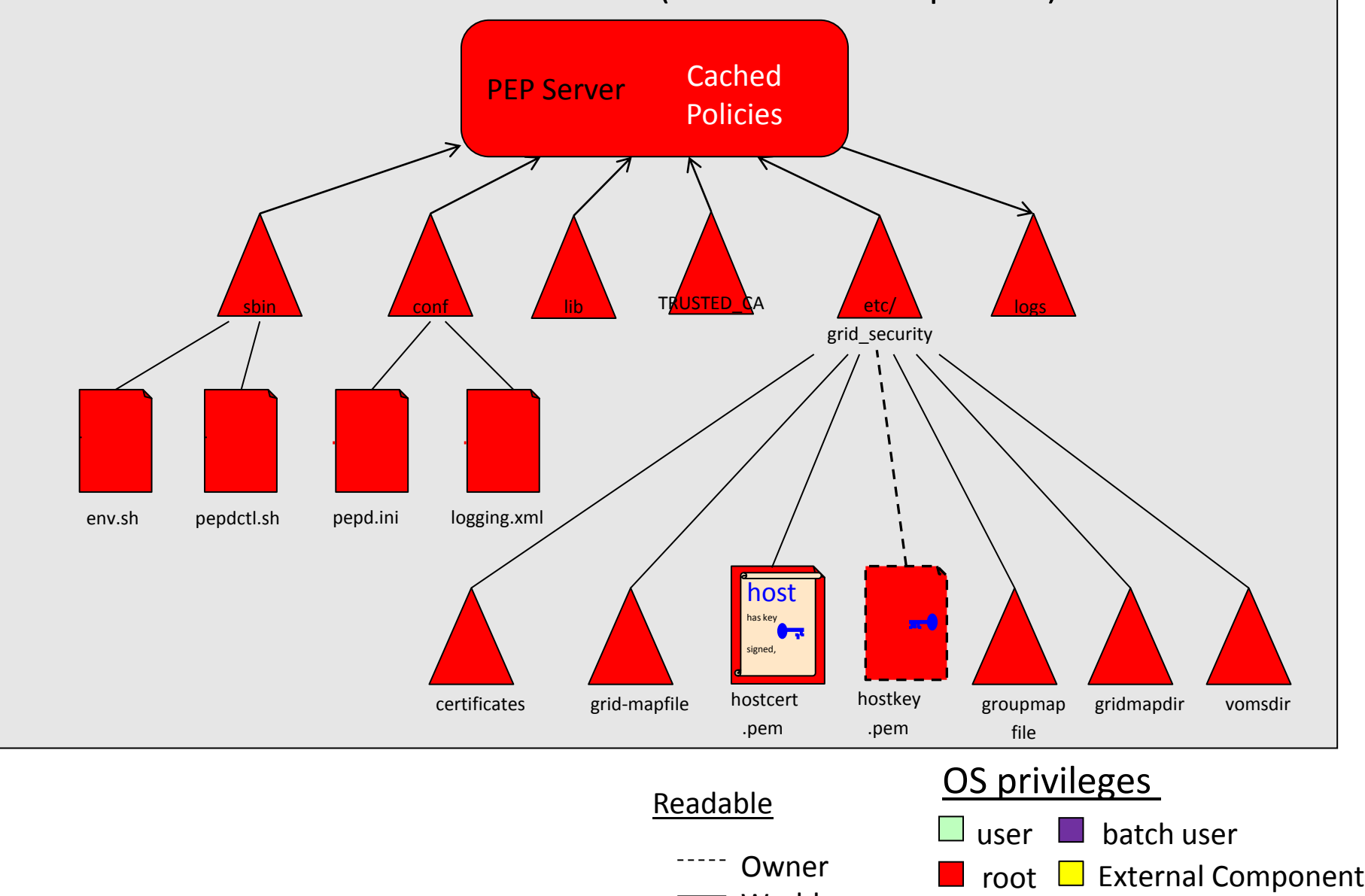

World

Administrator & root

First Principles Vulnerability Assessment Search for Vulnerabilities

- Step 4: Component Evaluation
	- Examine critical components in depth
	- Guide search using: Diagrams from steps 1-3 Knowledge of vulnerabilities
	- Helped by Automated scanning tools

First Principles Vulnerability Assessment Taking Actions

Step 5: Dissemination of Results

- Report vulnerabilities
- Interaction with developers
- Disclosure of vulnerabilities

### Vulnerability Report

- › One report per vulnerability
- › Provide enough information for developers to reproduce and suggest mitigations
- › Written so that a few sections can be removed and the abstracted report is still useful to users without revealing too much information to easily create an attack.

### Categories of Vulnerabilities

Occur about

equally

- › Design Flaws
	- Problems inherent in the design
	- Hard to automate discovery
- › Implementation Bugs
	- Improper use of the programming language, or of a library API
	- Localized in the code
- › Operational vulnerabilities
	- Configuration or environment
- › Social Engineering
	- Valid users tricked into attacking

# How do You Respond?

- › Identify a team member to handle vulnerability reports.
- › Develop a remediation strategy:
	- Study the vulnerability report.
	- Use your knowledge of the system to try to identify other places in the code where this might exist.
	- Study the suggested remdiation and formulate your response.
	- Get feedback from the assessment team on your fix very important for the first few vulnerabilities.
- › Develop a security patch release mechanism.
	- This mechanism must be separate from your release feature/upgrade releases.
	- You may have to target patches for more than one version.

# How do You Respond?

Develop a notification strategy:

- › What will you tell and when?
- › Users are nervous during the first reports, but then become your biggest fans.
- › Often a staged process:
	- 1. Announce the vulnerability, without details at the time you release the patch.
	- 2. Release full details after the user community has had a chance to update, perhaps 6-12 months later.
- › Open source makes this more complicated! The first release of the patch reveals the details of the vulnerability.